## **令和5年度 第2回 運行管理者試験のご案内**

## **試験方法は「CBT 試験」で行います。(筆記による試験は実施しません。)**

**● CBT 試験とは、テストセンターにおいてパソコンを使用して行う試験方法のことです。(CBT= Computer Based Testing) 問題用紙やマークシートを使用せず、パソコンの画面に表示される問題を見てマウス等を用いて解答する試験です。**

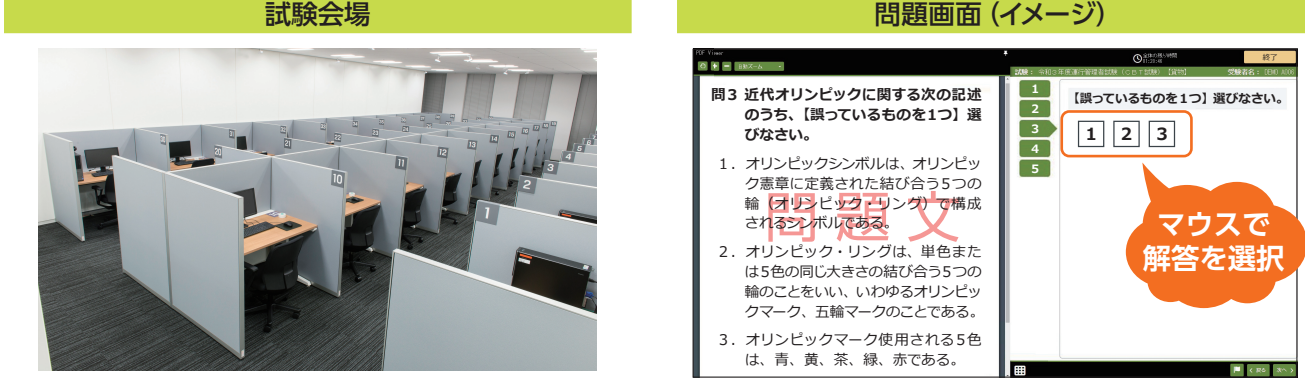

**● 試験会場と日時は指定された範囲内で申請者が選択できます。 また、空きがあれば試験会場と日時を変更することができます。**

会場日時予約画面(イメージ)

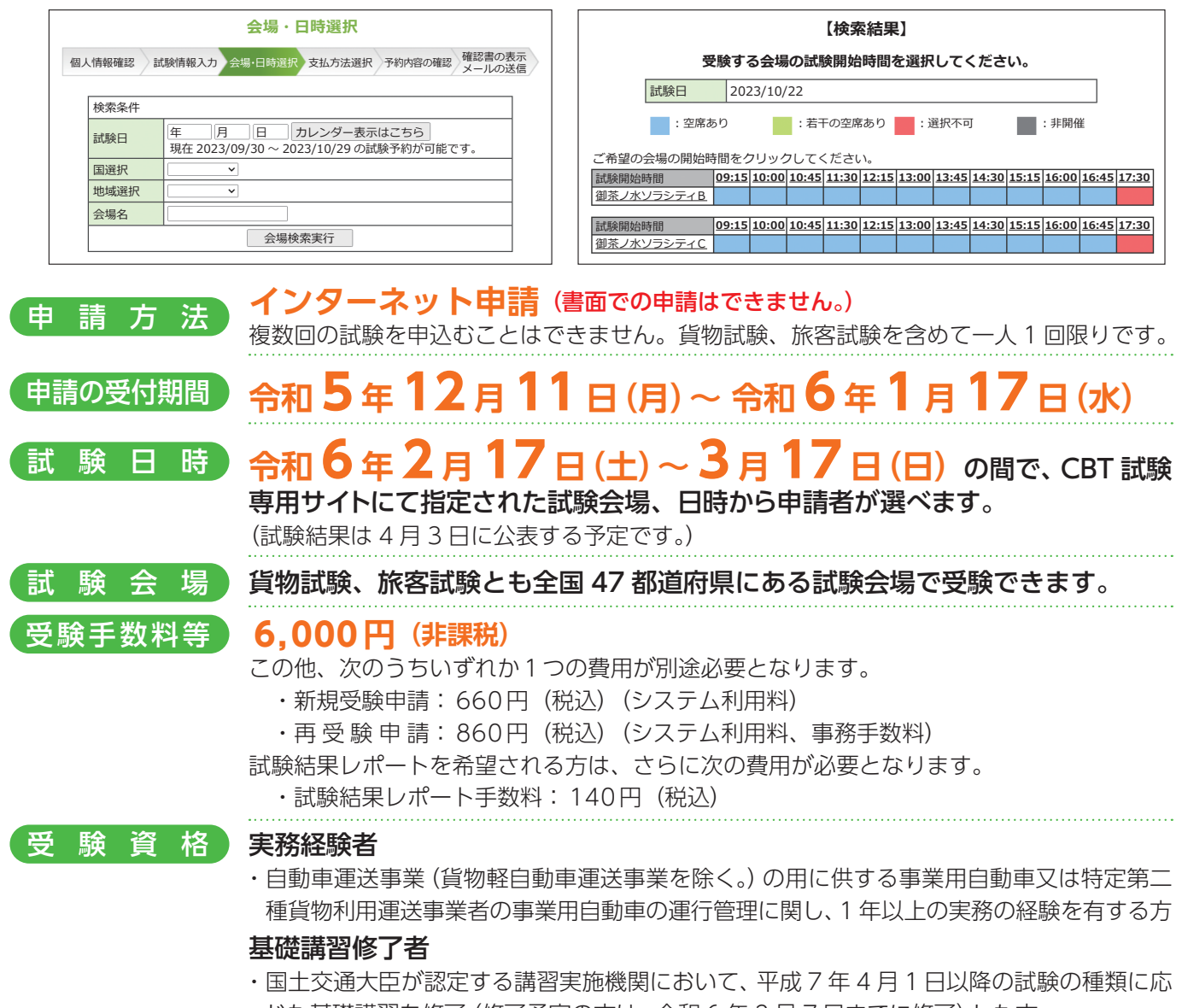

じた基礎講習を修了(修了予定の方は、令和 6 年 2 月 7 日までに修了)した方

## **CBT 試験の流れ 注**

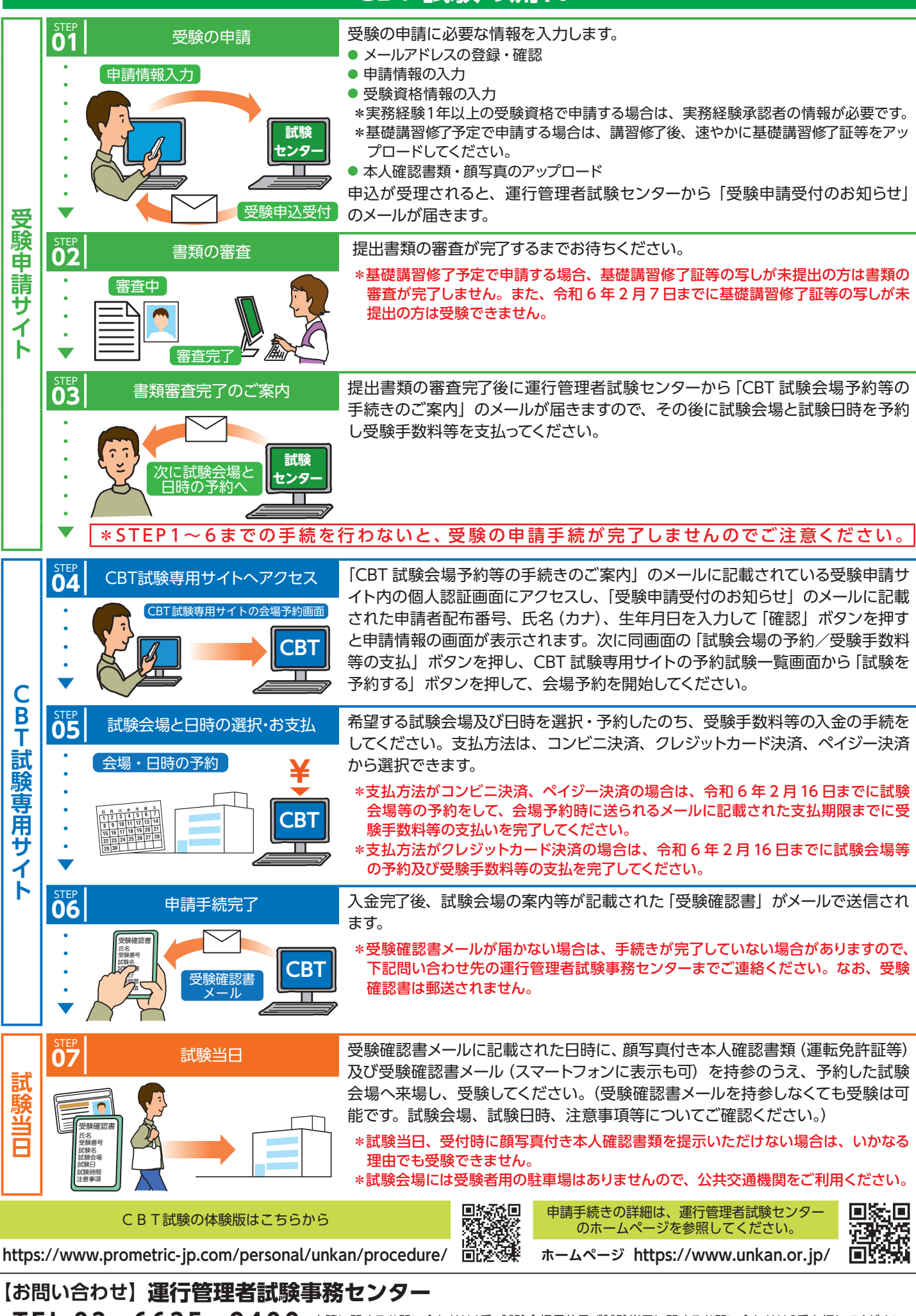

TEL 03-6635-9400 申請に関するお問い合わせは1番、試験会場予約及び試験当日に関するお問い合わせは2番を押してください。 ※オペレータ対応時間外は自動音声案内のみの対応となります。

(平日9時~17時はオペレータ対応)